MANUAL BÁSICO

## LINEAS DE INFLUENCIA EN PUENTES

CON SAP2000 v.14 (4 EJEMPLOS)

Elaborado y presentado por:

César Jesús Díaz Coronel

Estudiante Ing. Civil UNPRG cjcody\_16@hotmail.com

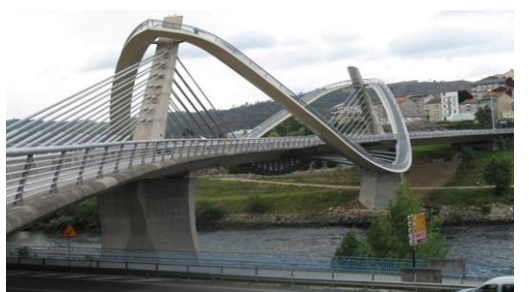

www.ingcivilcjcody.jimdo.com Comunidad de Ingeniería Civil y Gerencia de Recursos

Lambayeque – Perú Mayo 2012

## Cambiamos unidades

## Una viga

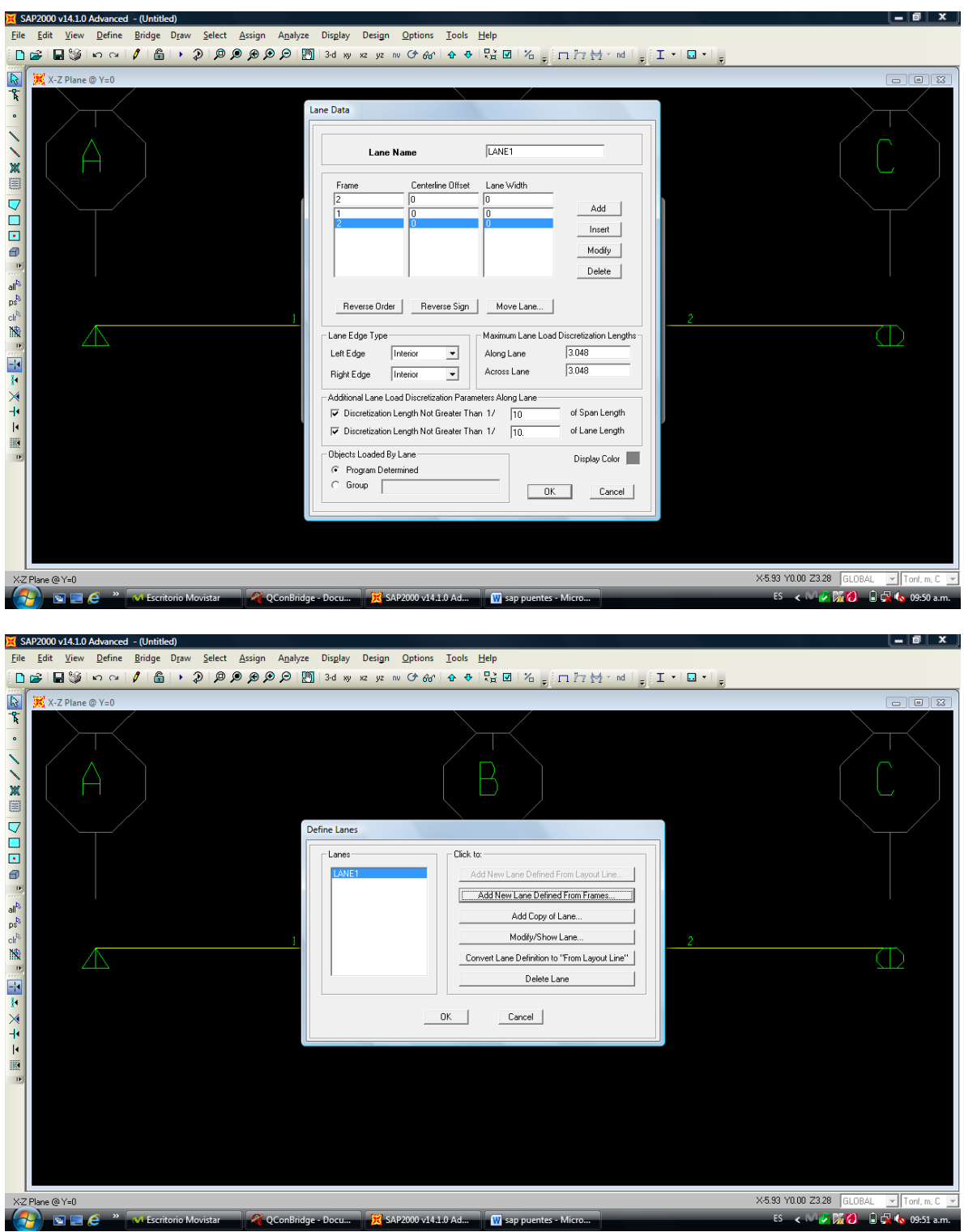

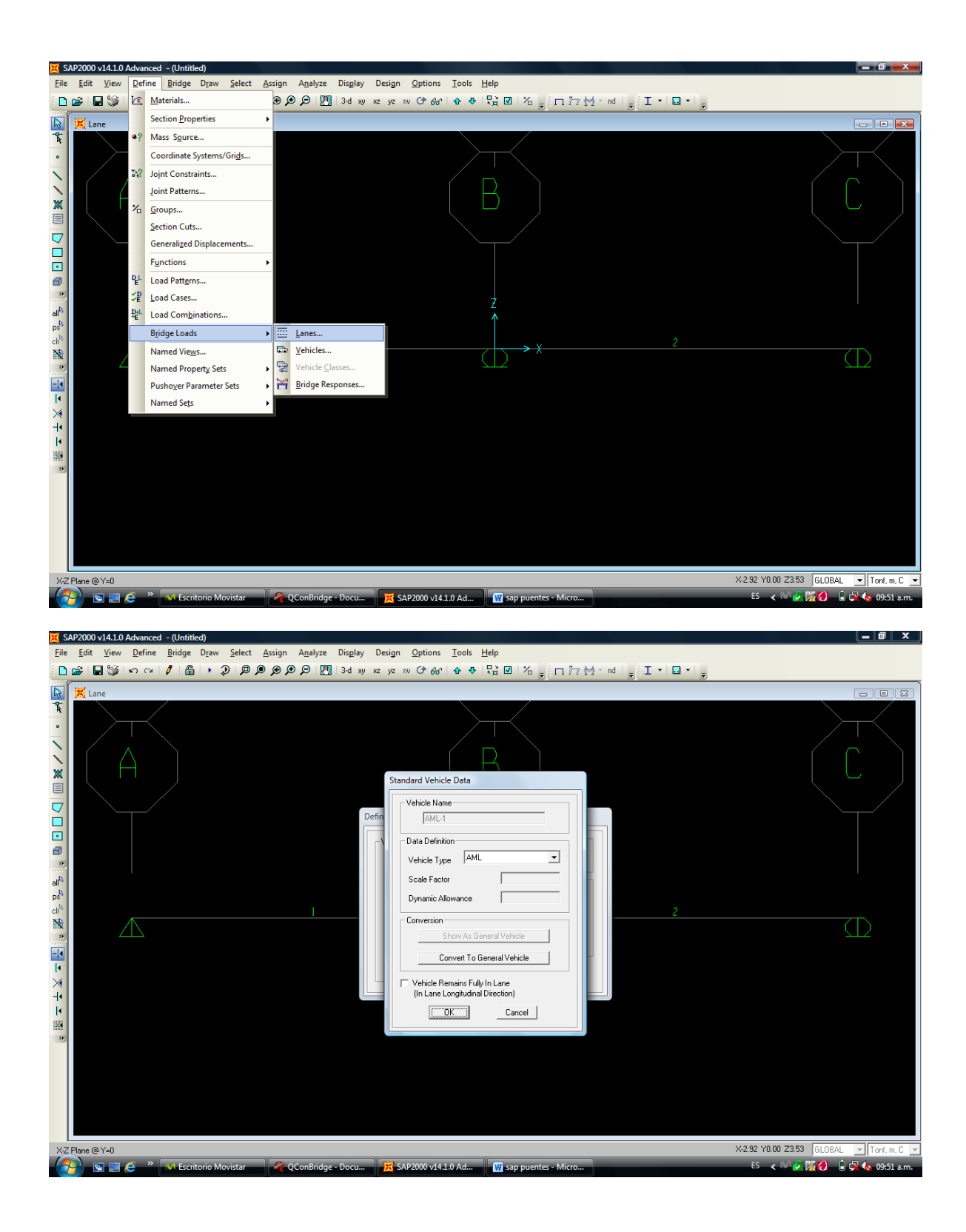

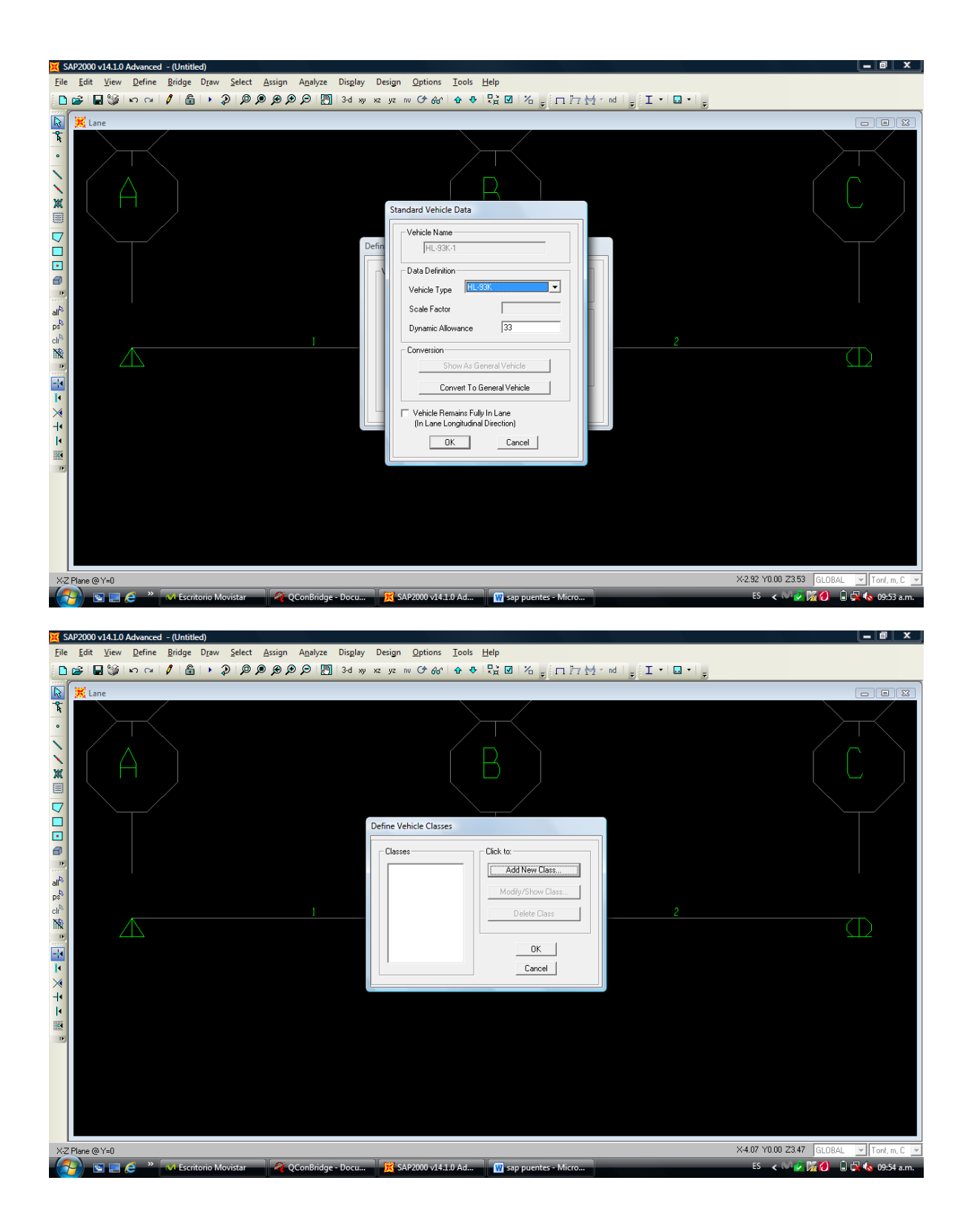

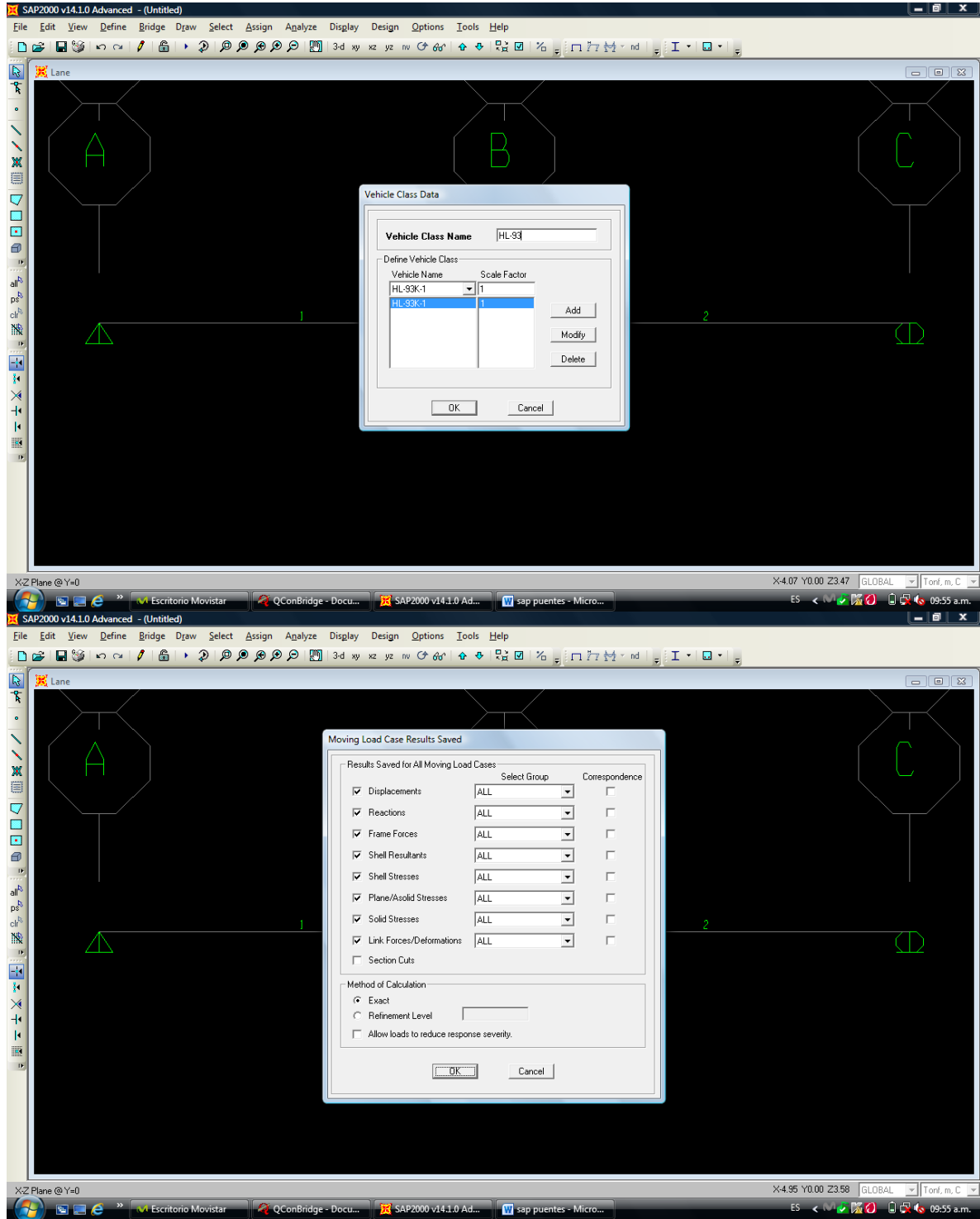

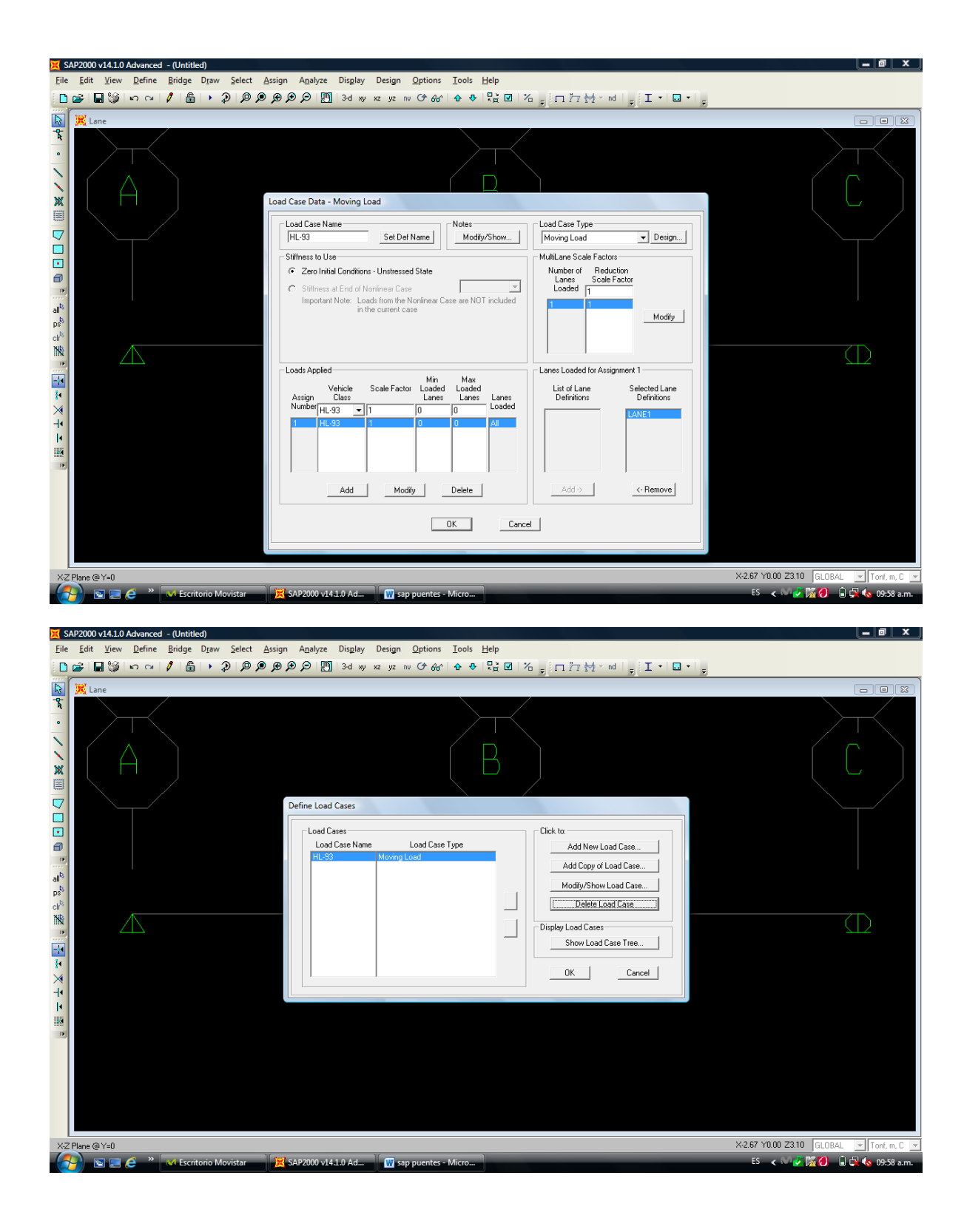

Dos menus

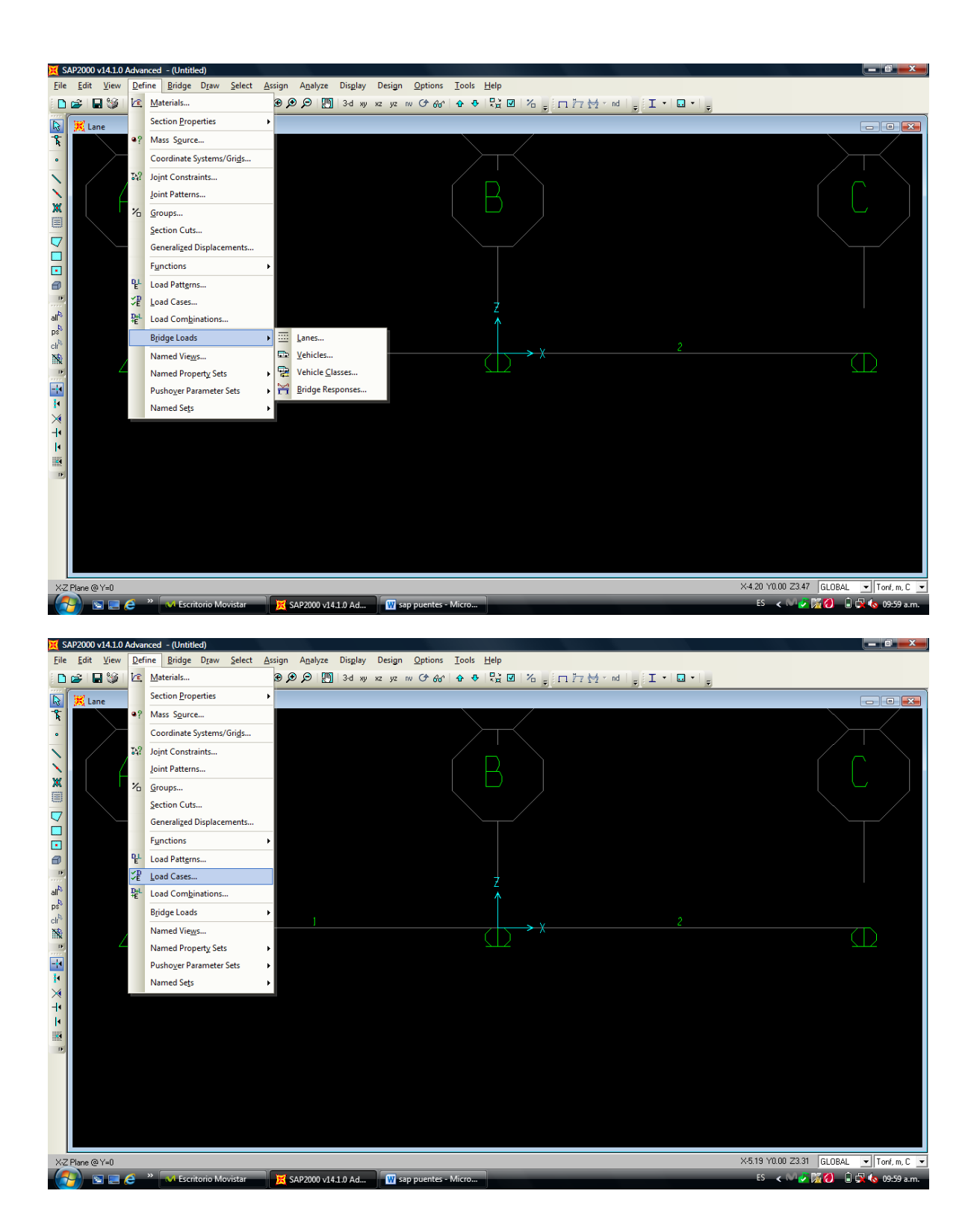

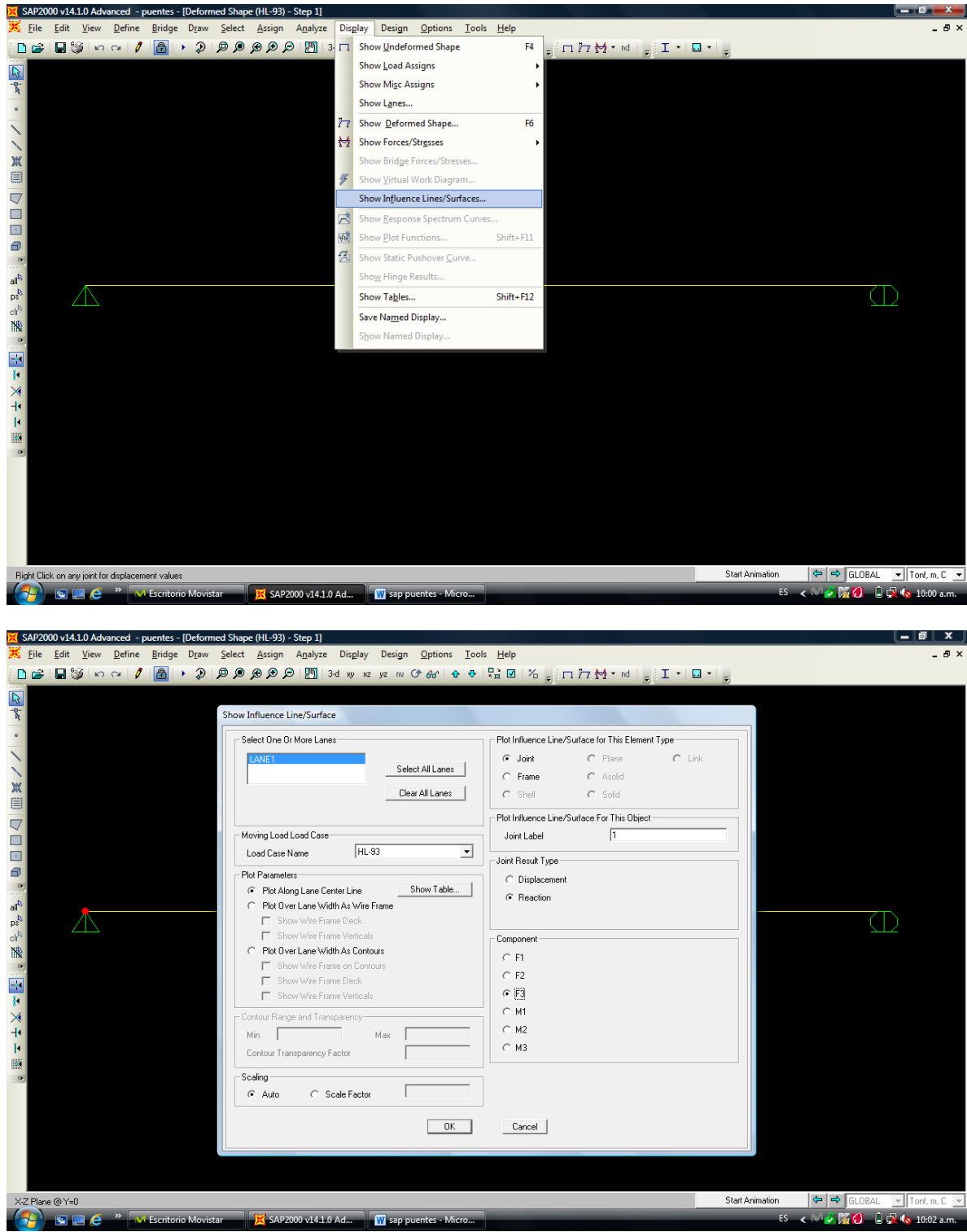

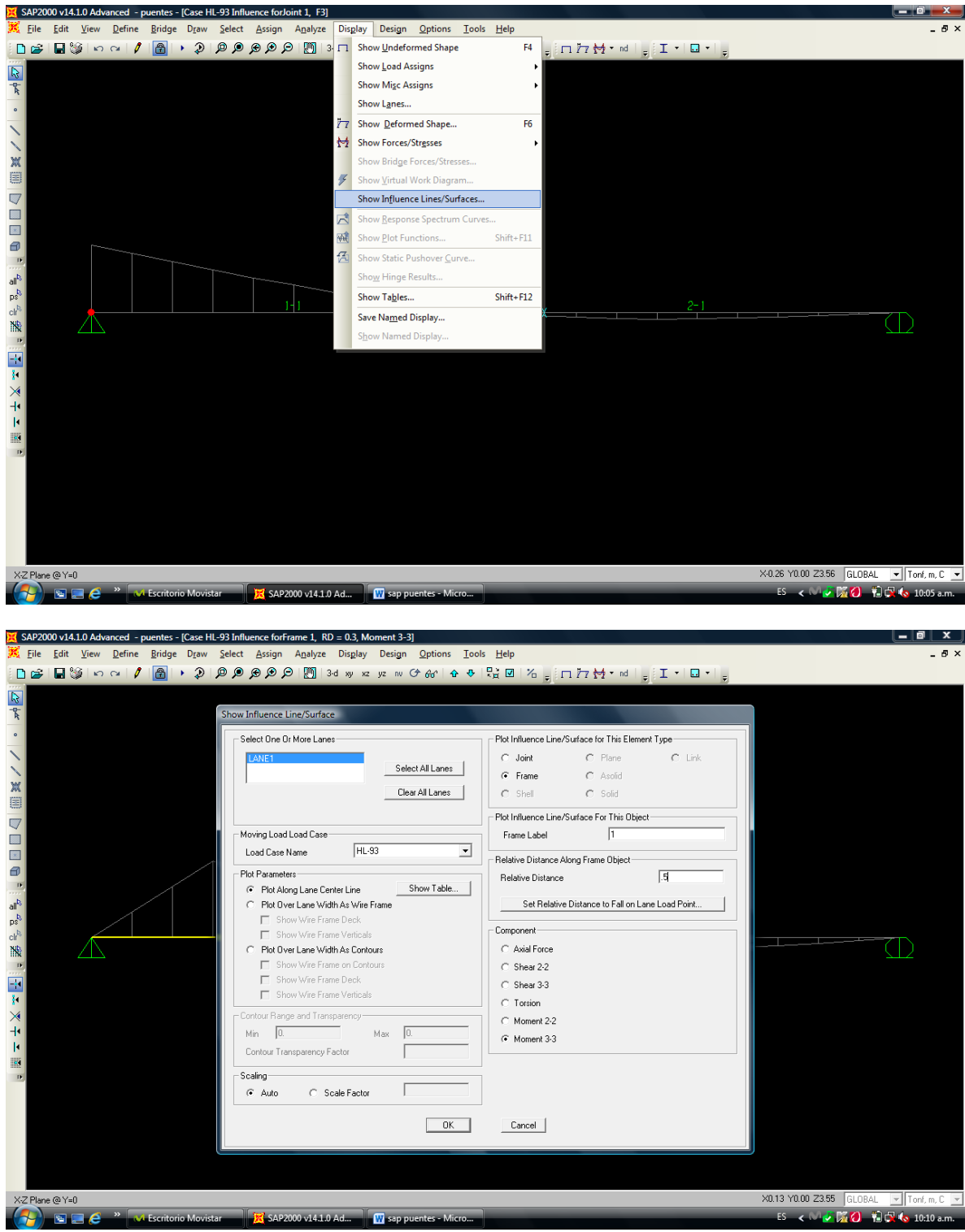

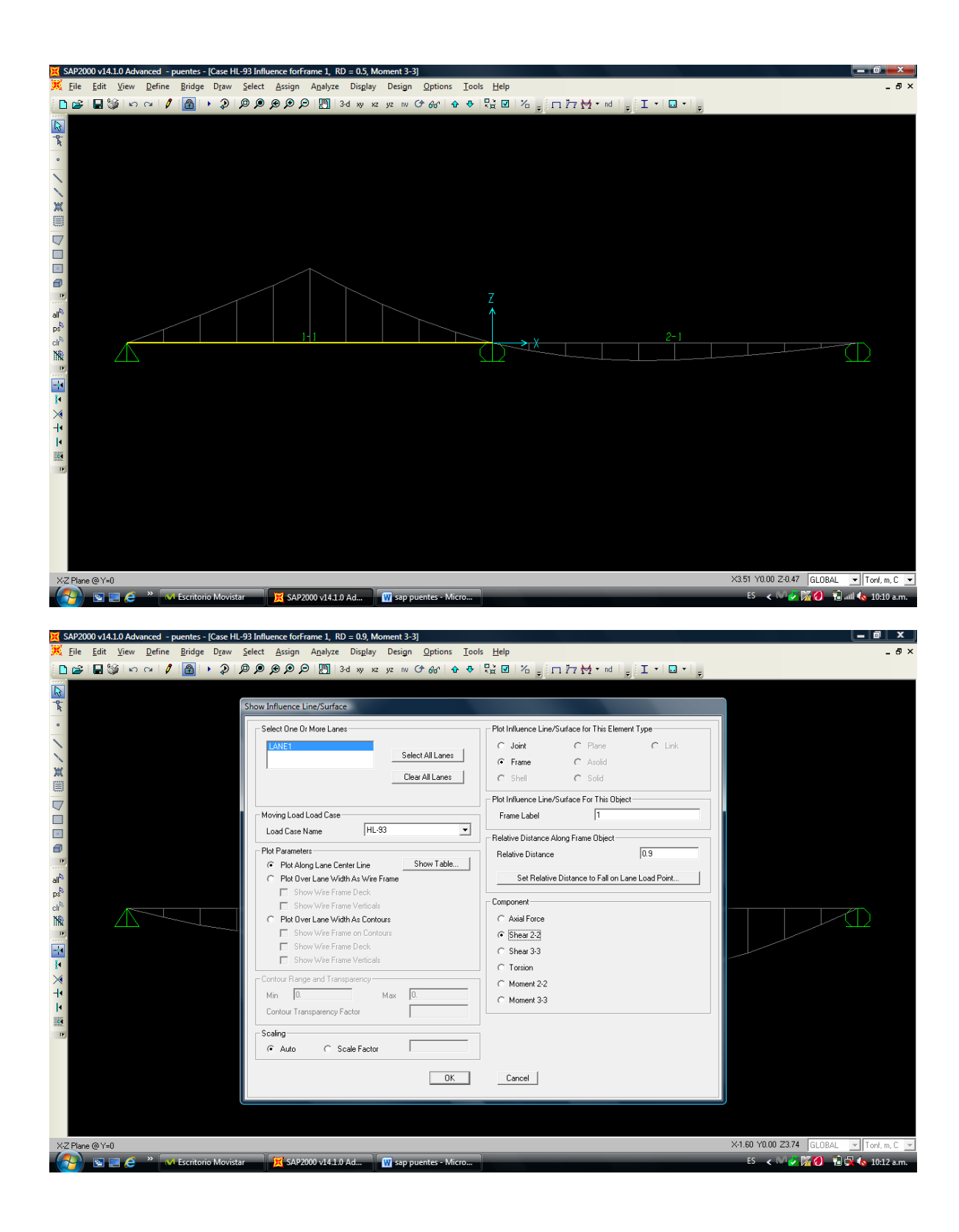

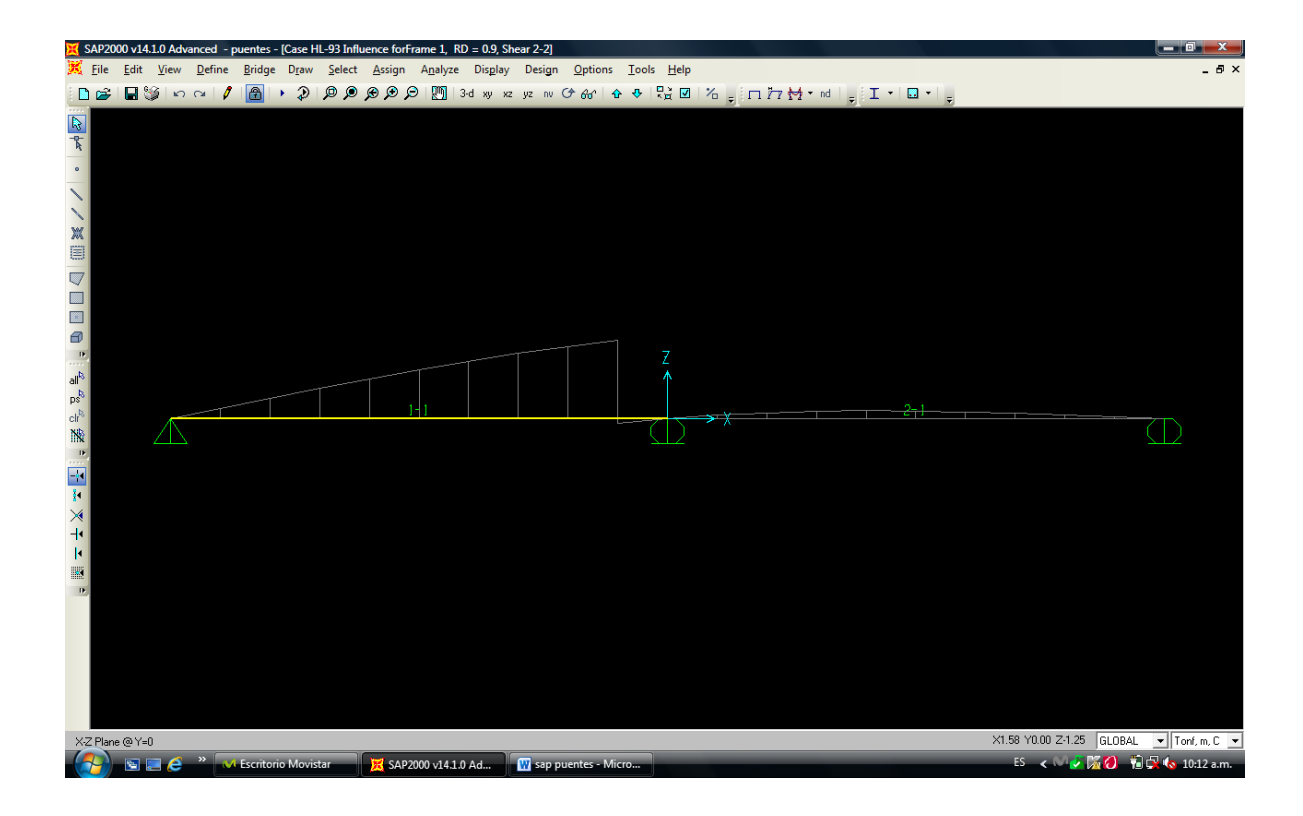

## **EN ARMADURAS**

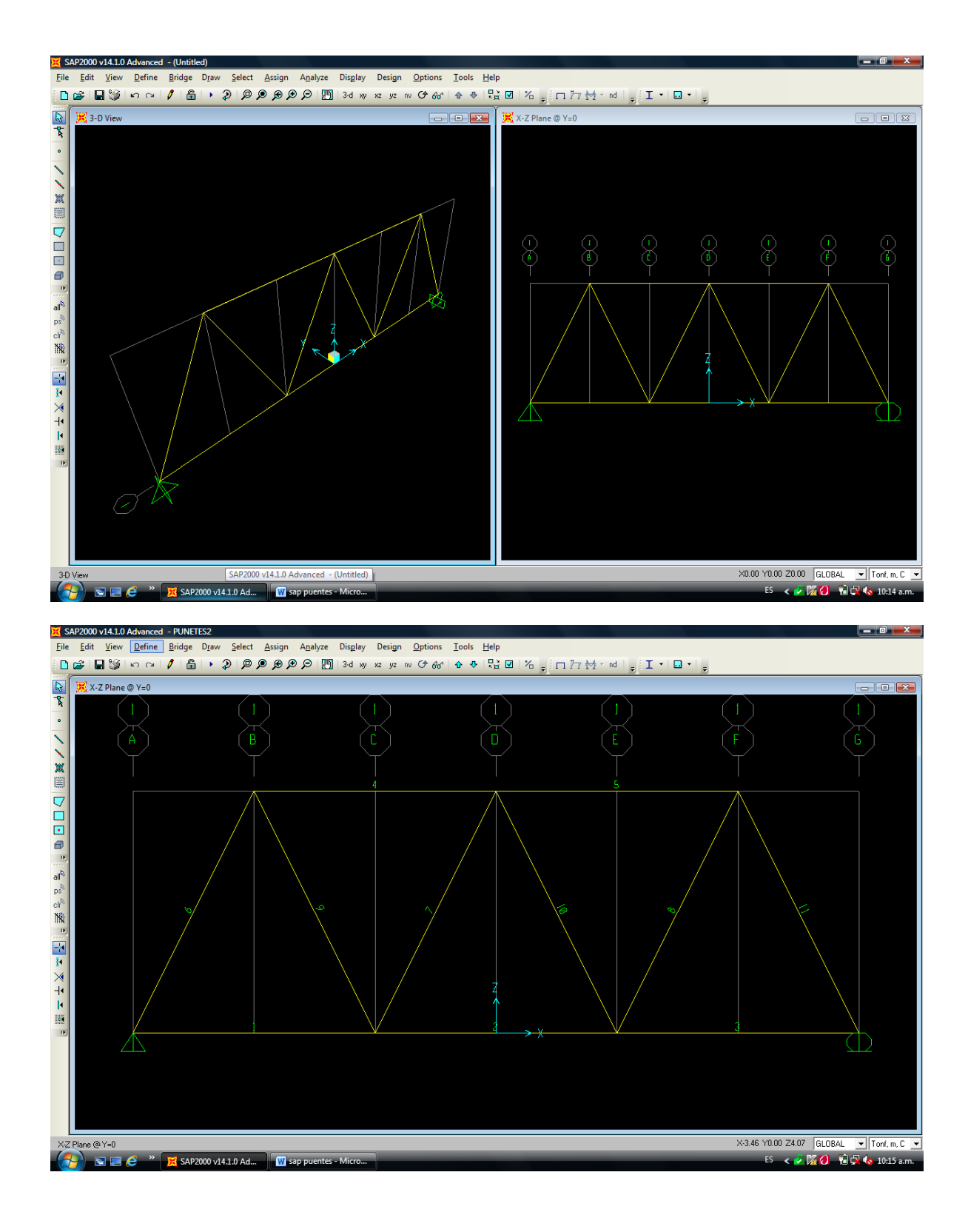

VIA CIRUCLA POR TRAMO 12Y3

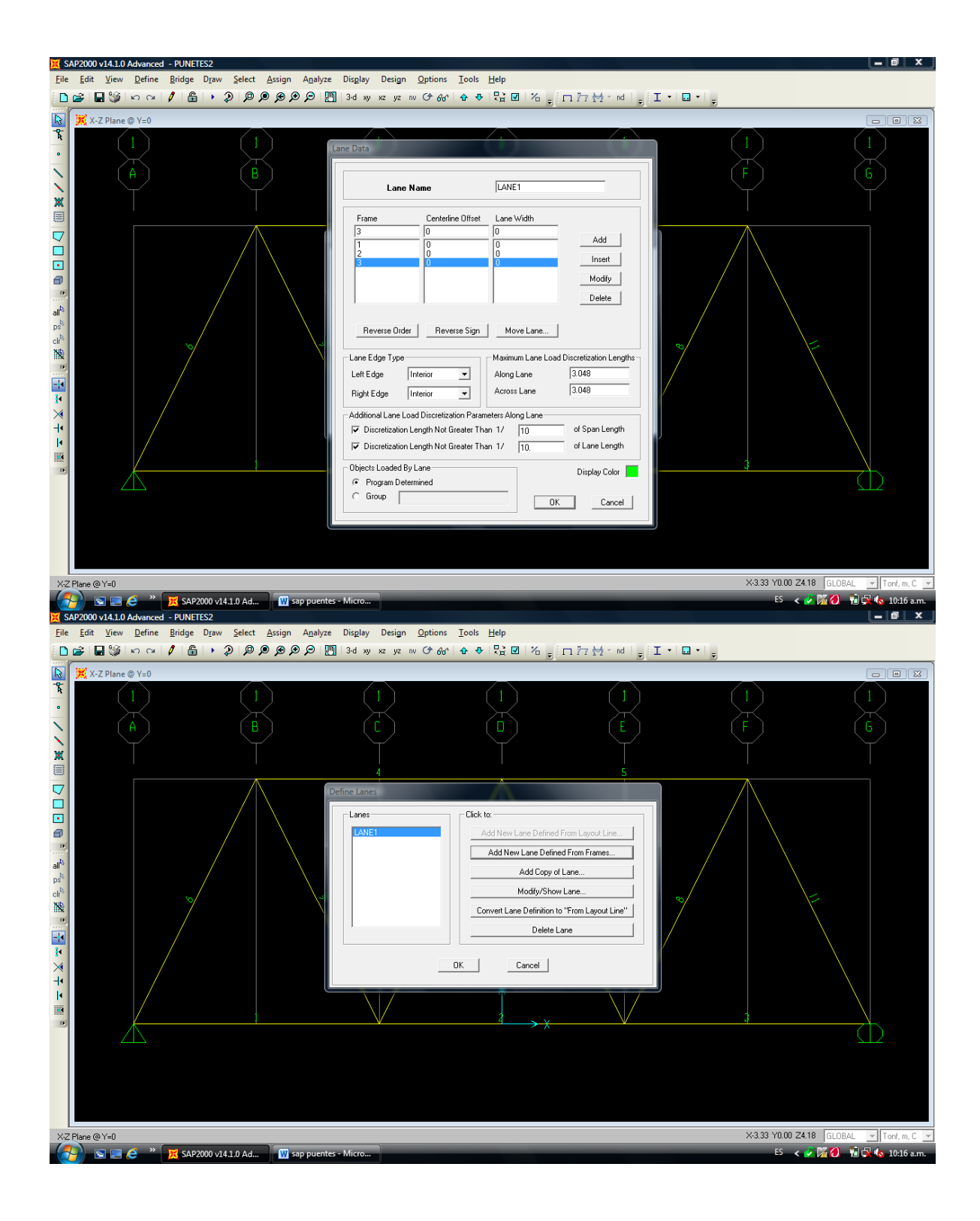

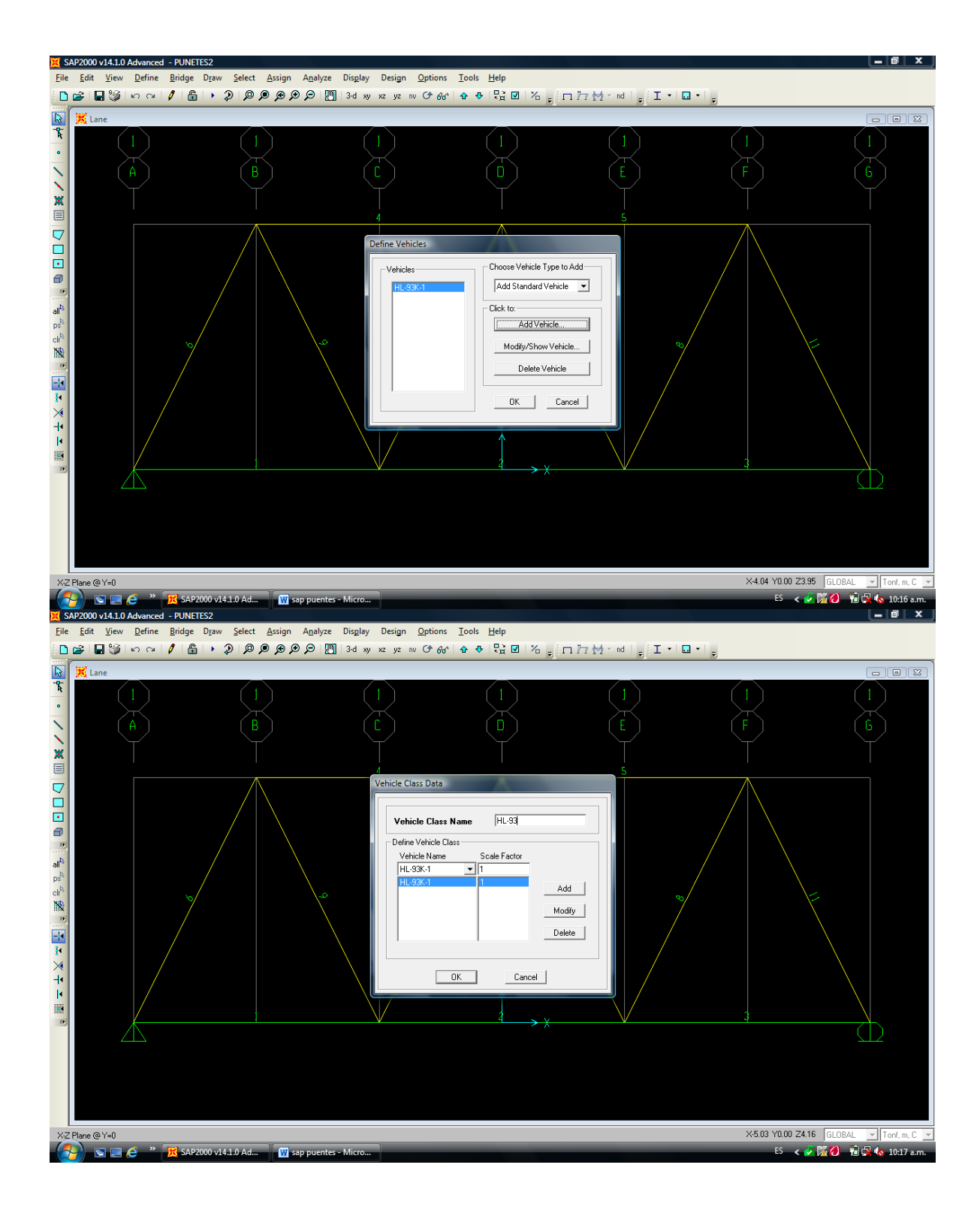

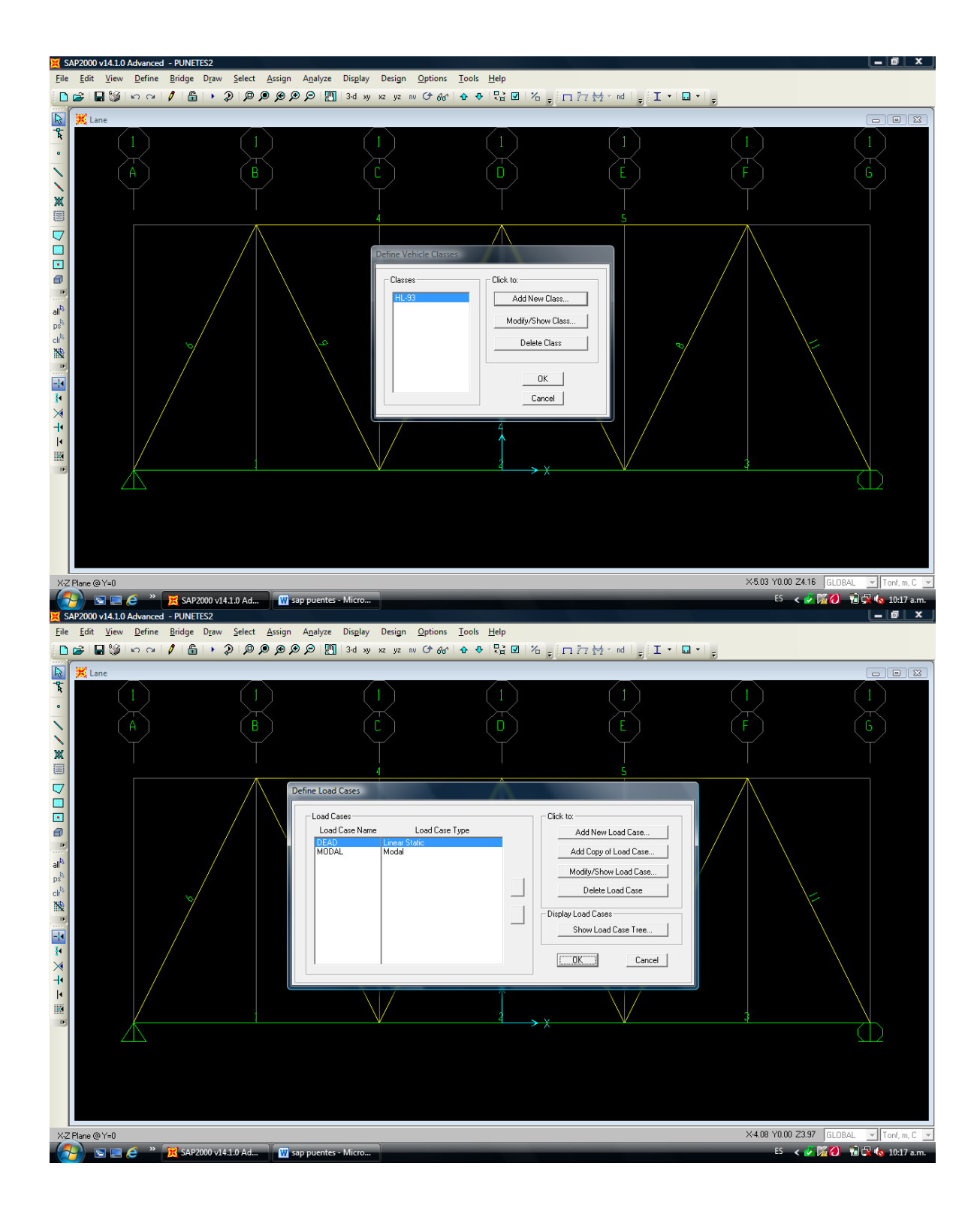

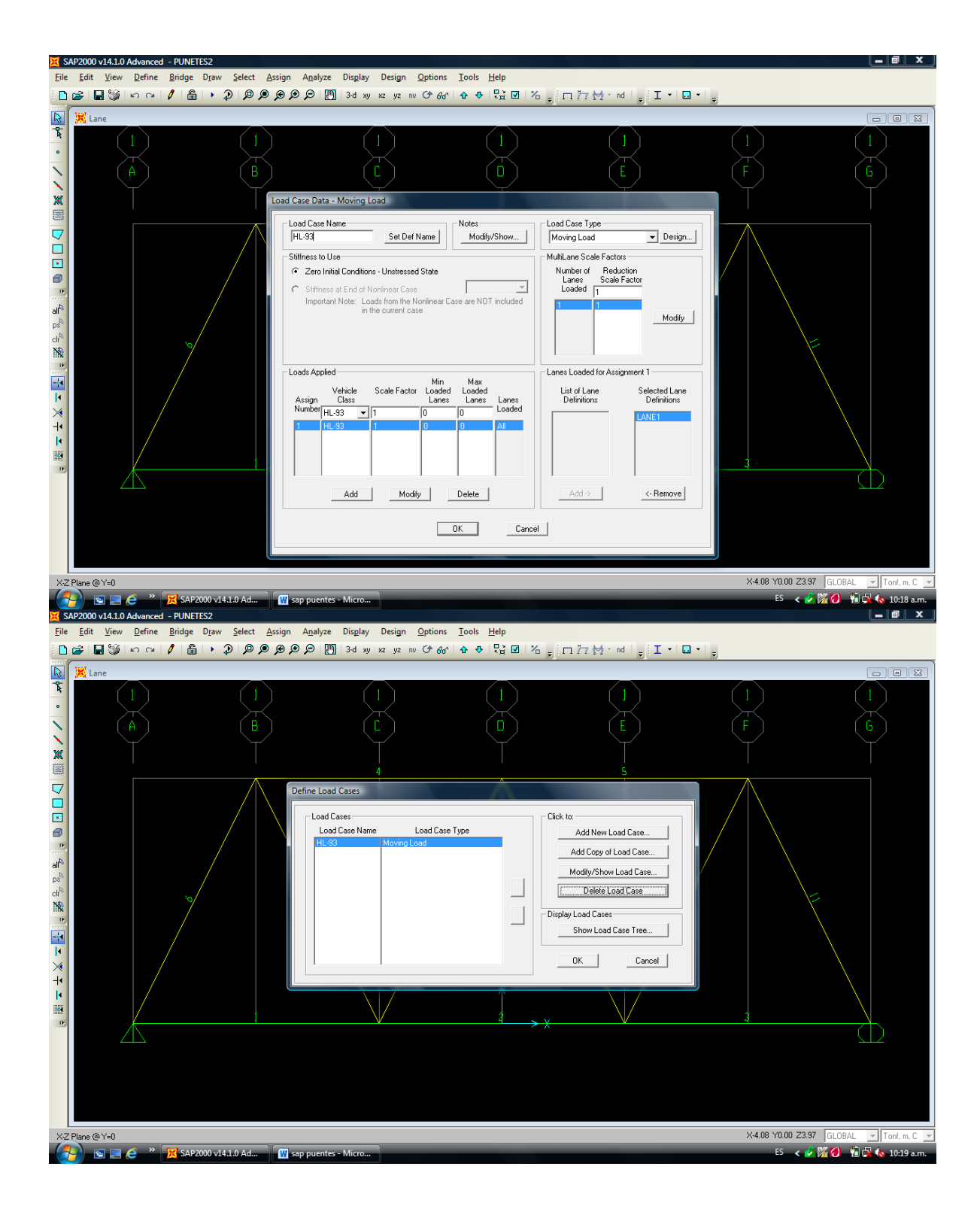

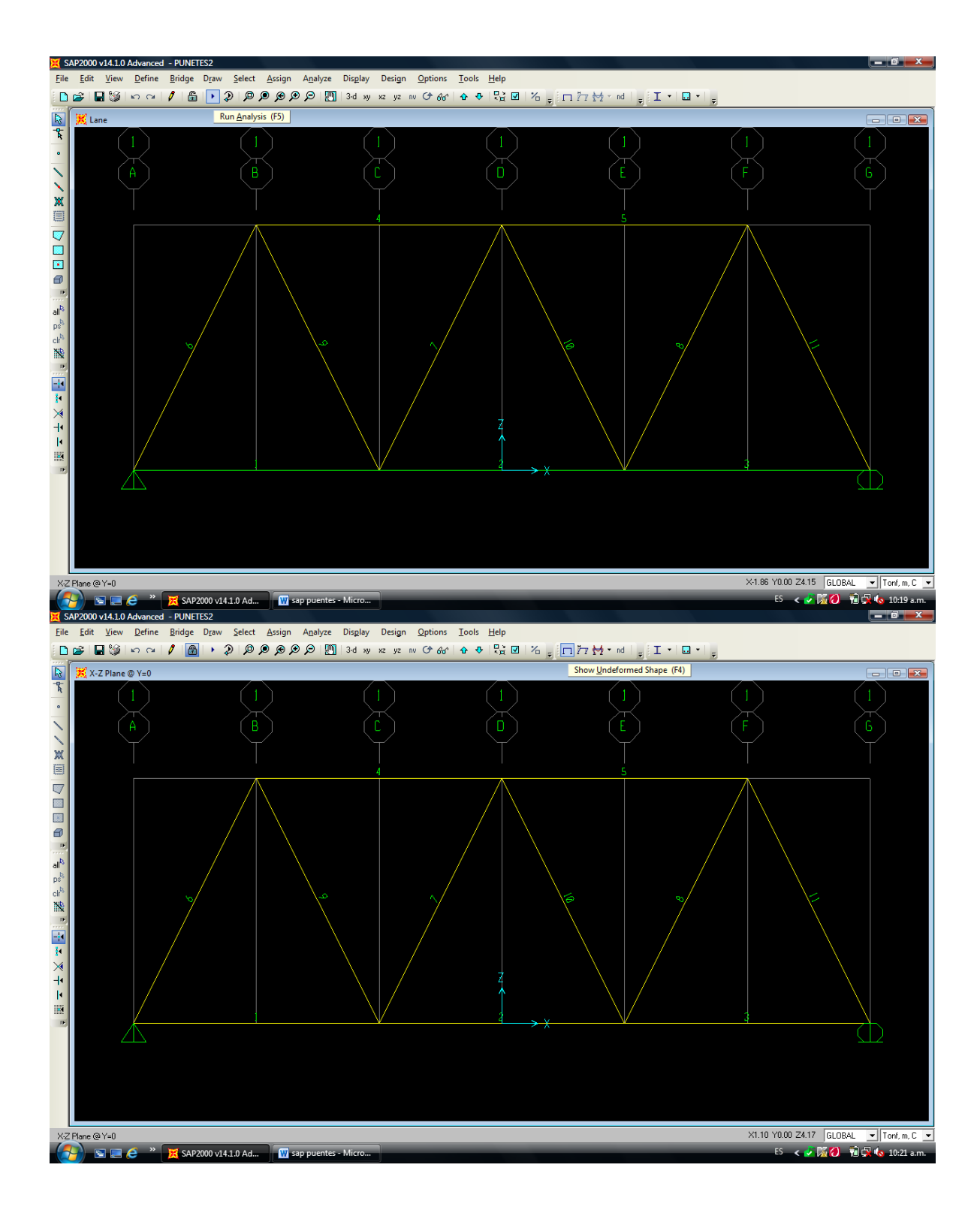

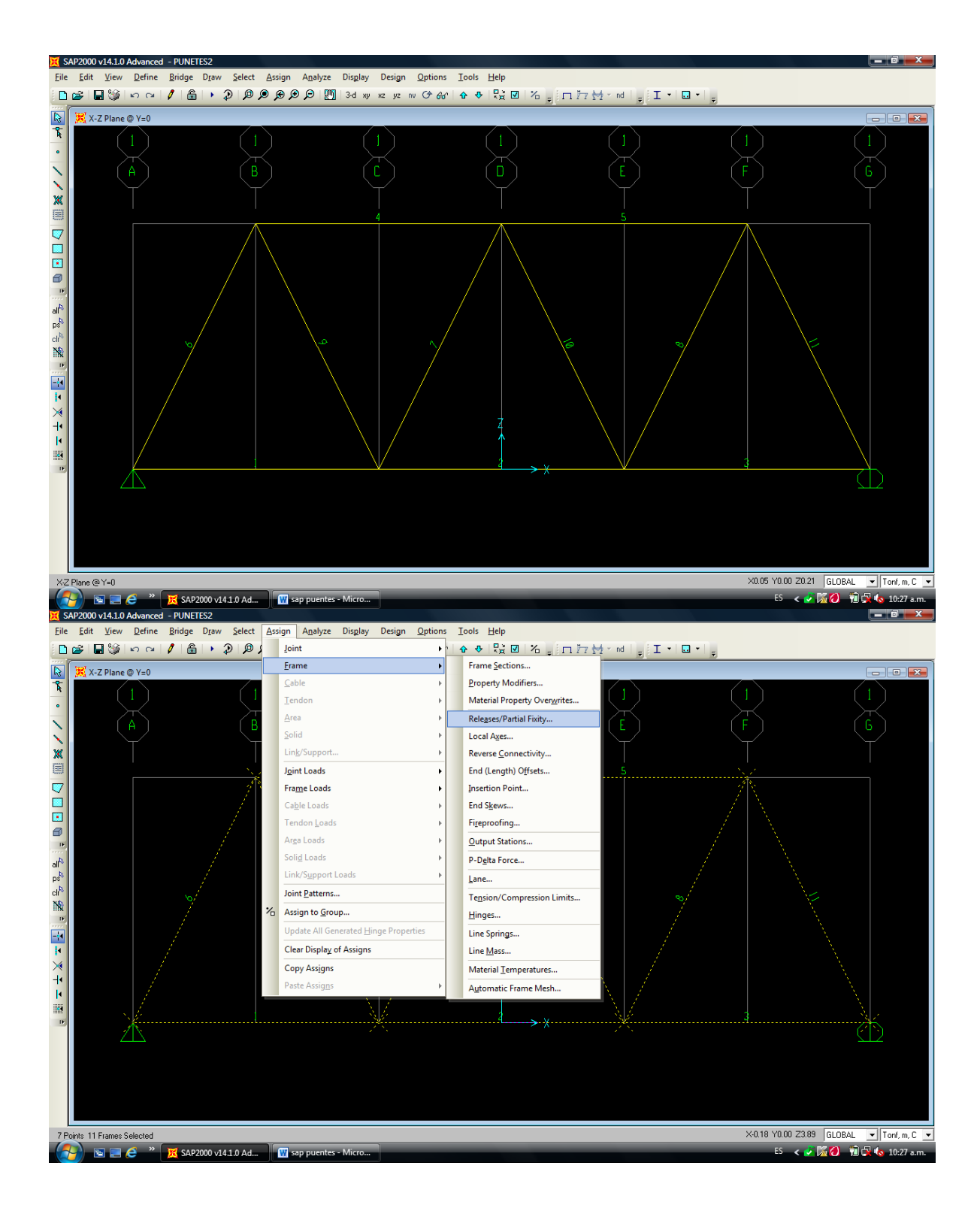

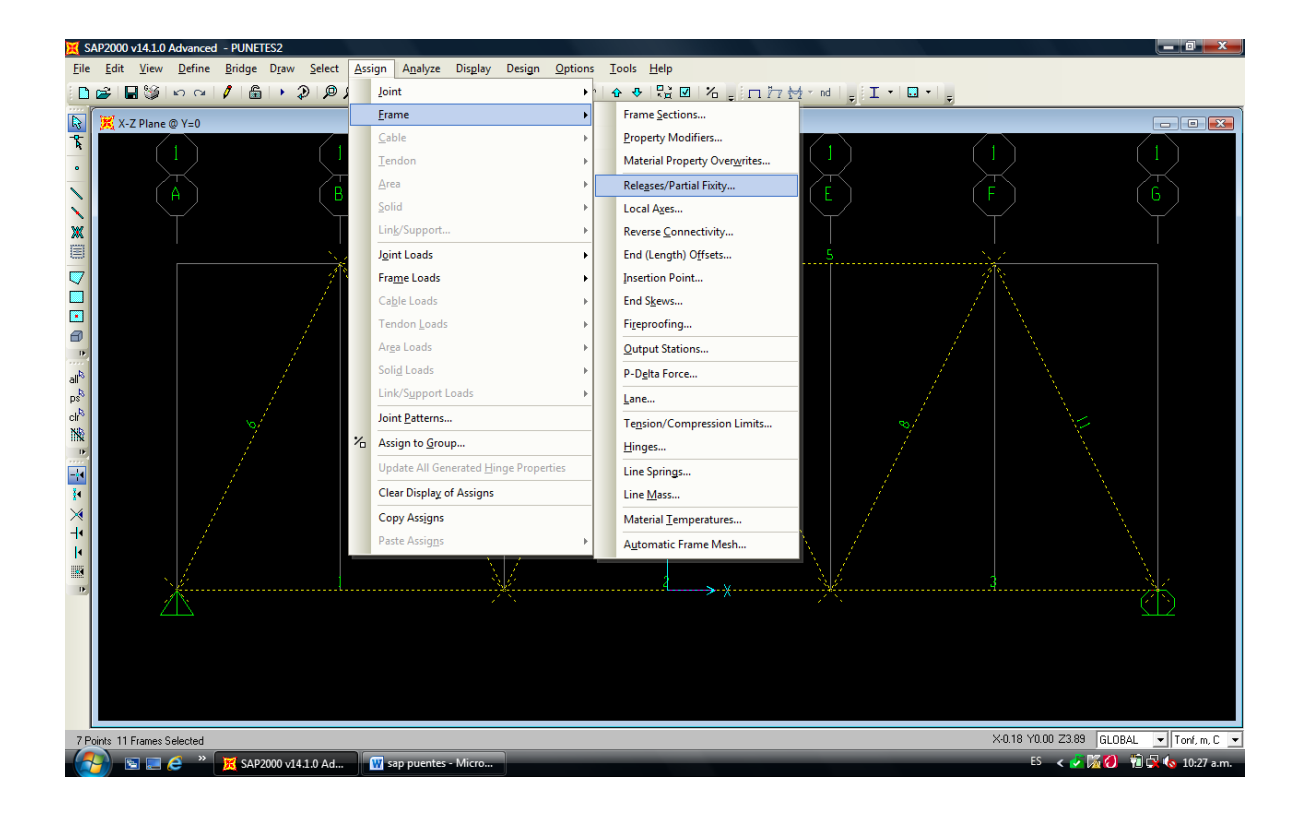

PARA CONSTRUIR UNA ENVOLVENTE EN SAP

OTRO EJKERCICO

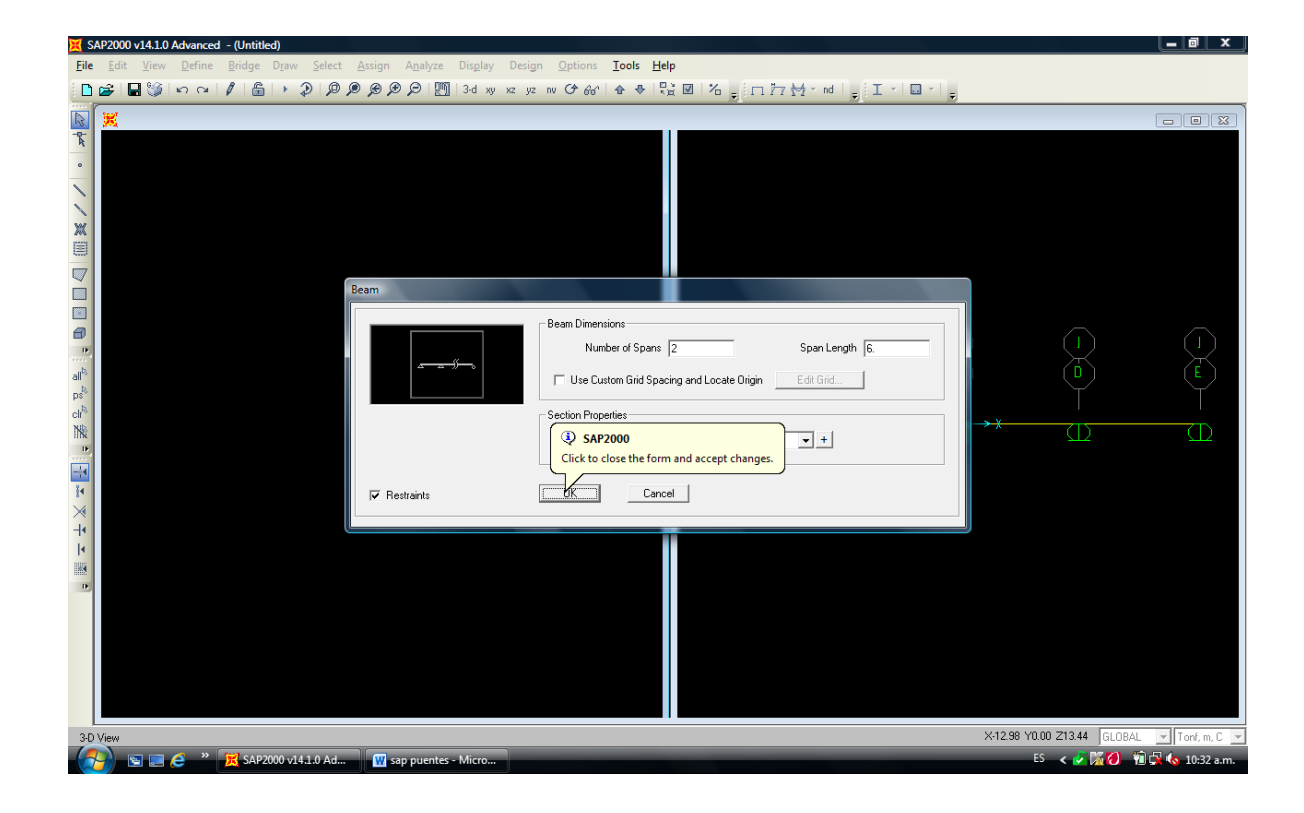

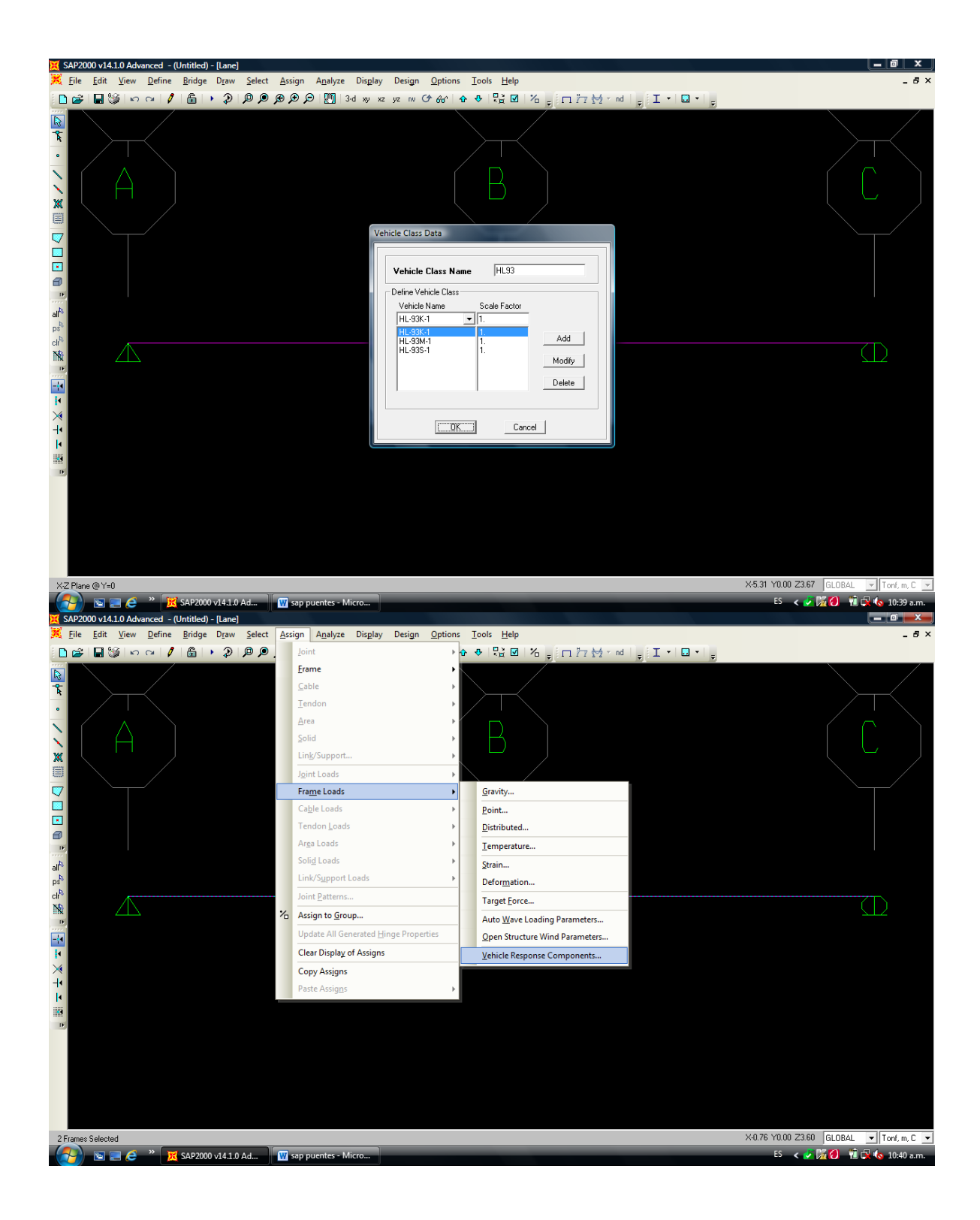

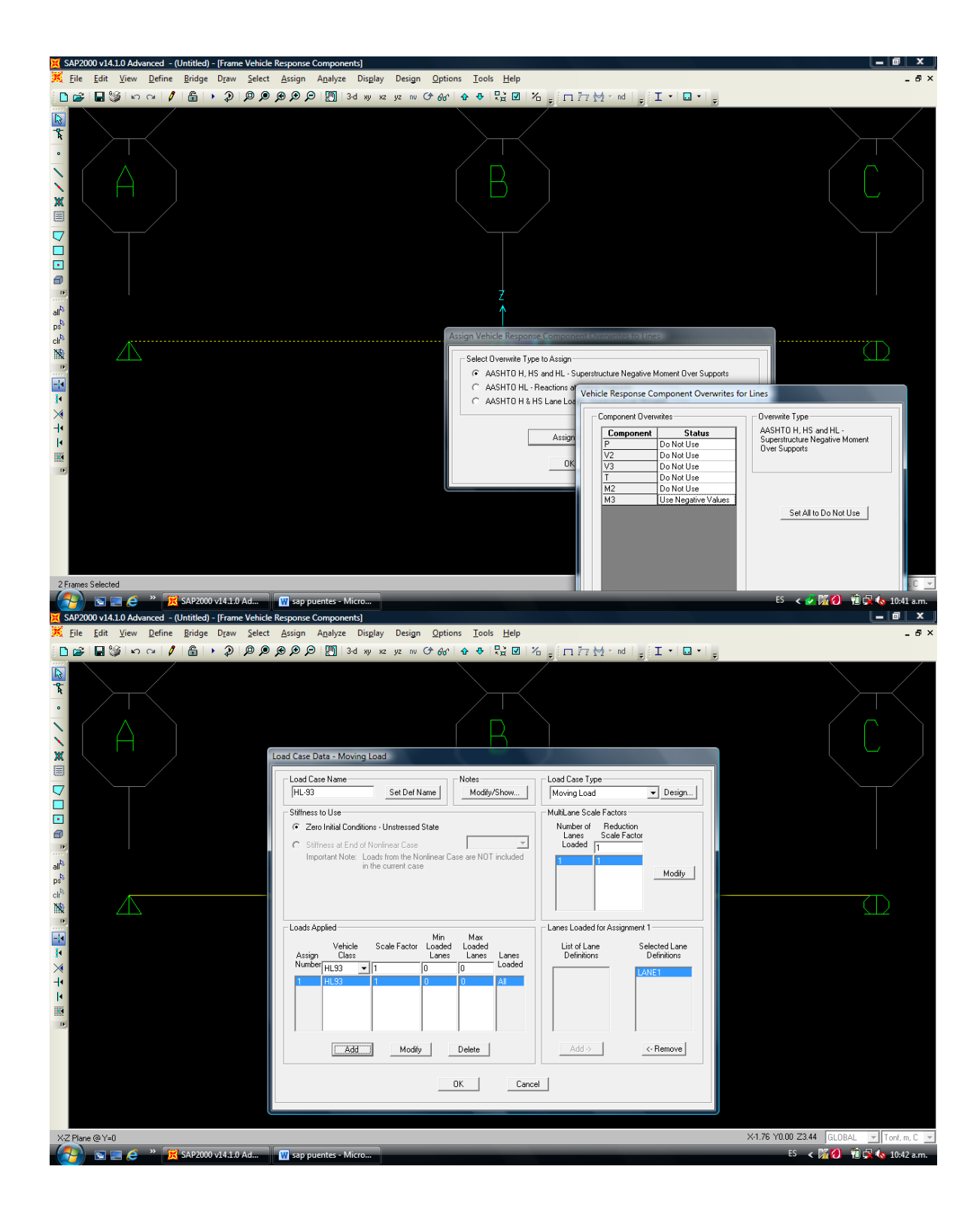

Otro ejerccii odel libro

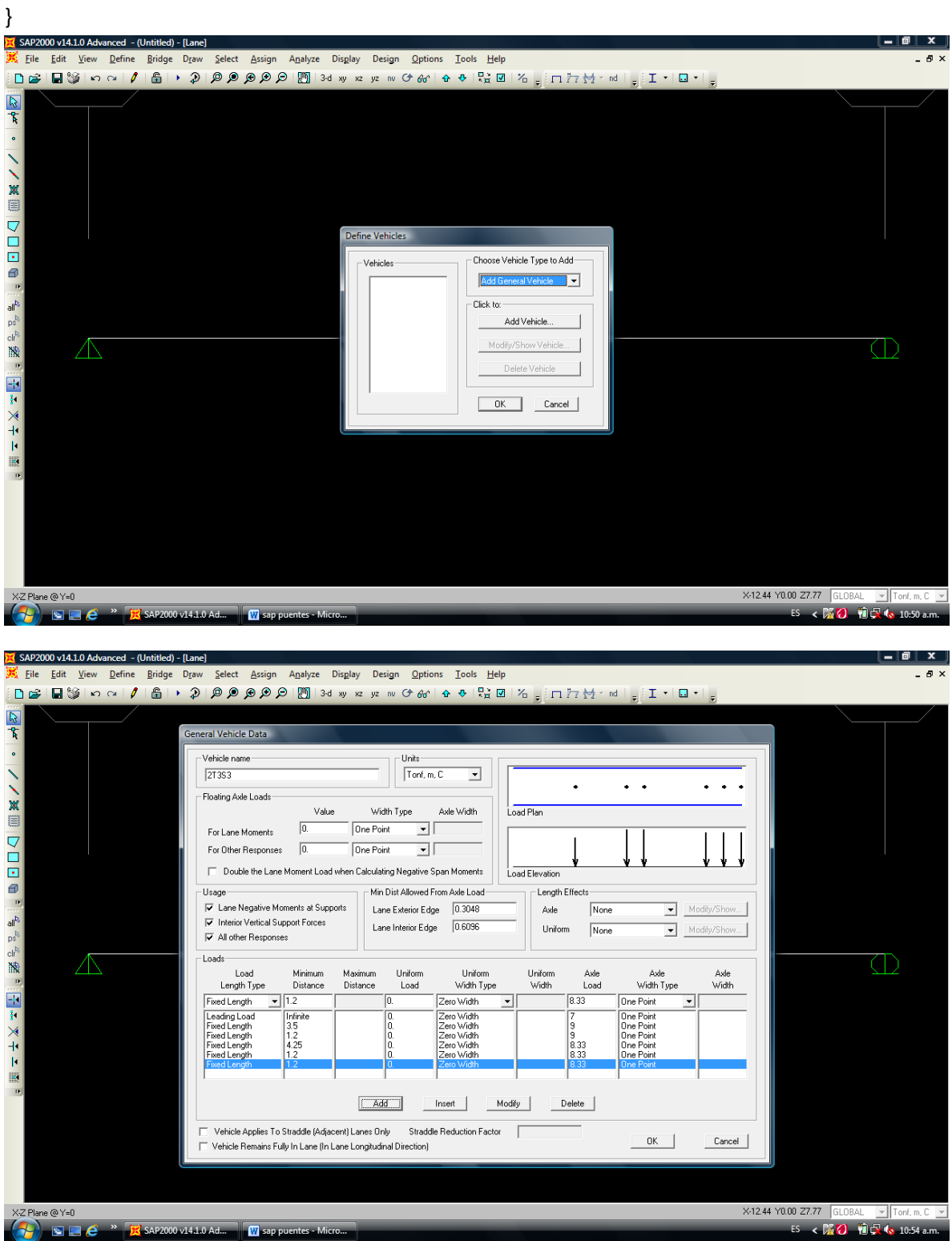